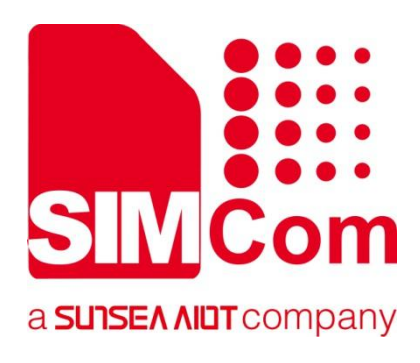

# **SIM7022 Series\_ SSL\_Application Note**

**LPWA Module**

### **SIMCom Wireless Solutions Limited**

SIMCom Headquarters Building, Building 3, No. 289 Linhong Road, Changning District, Shanghai P.R. China Tel: 86-21-31575100 support@simcom.com www.simcom.com

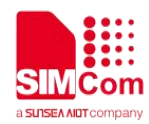

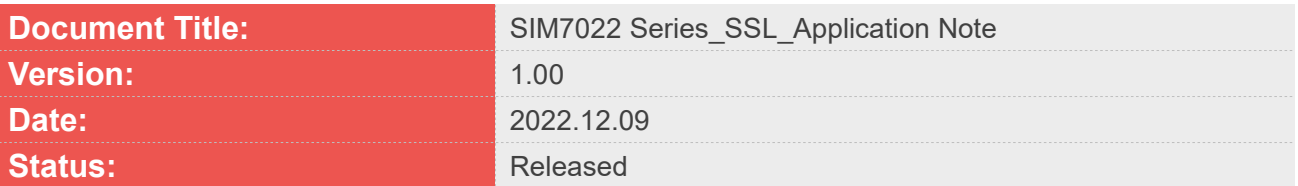

#### **GENERAL NOTES**

SIMCOM OFFERS THIS INFORMATION AS A SERVICE TO ITS CUSTOMERS. TO SUPPORT APPLICATION AND ENGINEERING EFFORTS THAT USE THE PRODUCTS DESIGNED BY SIMCOM. THE INFORMATION PROVIDED IS BASED UPON REQUIREMENTS SPECIFICALLY PROVIDED TO SIMCOM BY THE CUSTOMERS. SIMCOM HAS NOT UNDERTAKEN ANY INDEPENDENT SEARCH FOR ADDITIONAL RELEVANT INFORMATION, INCLUDING ANY INFORMATION THAT MAY BE IN THE CUSTOMER'S POSSESSION. FURTHERMORE, SYSTEM VALIDATION OF THIS PRODUCT DESIGNED BY SIMCOM WITHIN A LARGER ELECTRONIC SYSTEM REMAINS THE RESPONSIBILITY OF THE CUSTOMER OR THE CUSTOMER'S SYSTEM INTEGRATOR. ALL SPECIFICATIONS SUPPLIED HEREIN ARE SUBJECT TO CHANGE.

#### **COPYRIGHT**

THIS DOCUMENT CONTAINS PROPRIETARY TECHNICAL INFORMATION WHICH IS THE PROPERTY OF SIMCOM WIRELESS SOLUTIONS LIMITED COPYING, TO OTHERS AND USING THIS DOCUMENT, ARE FORBIDDEN WITHOUT EXPRESS AUTHORITY BY SIMCOM. OFFENDERS ARE LIABLE TO THE PAYMENT OF INDEMNIFICATIONS. ALL RIGHTS RESERVED BY SIMCOM IN THE PROPRIETARY TECHNICAL INFORMATION ,INCLUDING BUT NOT LIMITED TO REGISTRATION GRANTING OF A PATENT , A UTILITY MODEL OR DESIGN. ALL SPECIFICATION SUPPLIED HEREIN ARE SUBJECT TO CHANGE WITHOUT NOTICE AT ANY TIME.

#### **SIMCom Wireless Solutions Limited**

SIMCom Headquarters Building, Building 3, No. 289 Linhong Road, Changning District, Shanghai P.R. China Tel: +86 21 31575100 Email: simcom@simcom.com

#### **For more information, please visit:**

https://www.simcom.com/download/list-863-en.html

#### **For technical support, or to report documentation errors, please visit:**

https://www.simcom.com/ask/ or email to: support@simcom.com

Copyright © 2022 SIMCom Wireless Solutions Limited All Rights Reserved.

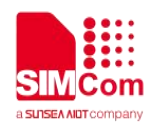

# <span id="page-2-0"></span>**About Document**

### <span id="page-2-1"></span>**Version History**

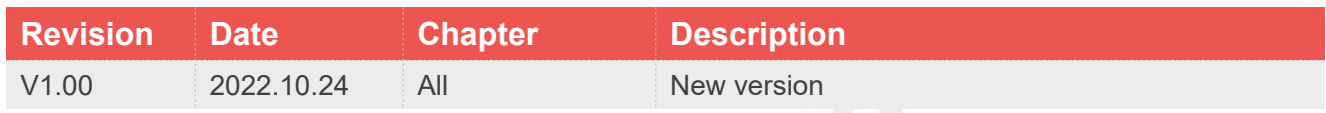

### <span id="page-2-2"></span>**Scope**

**This document could be applied to following modules.**

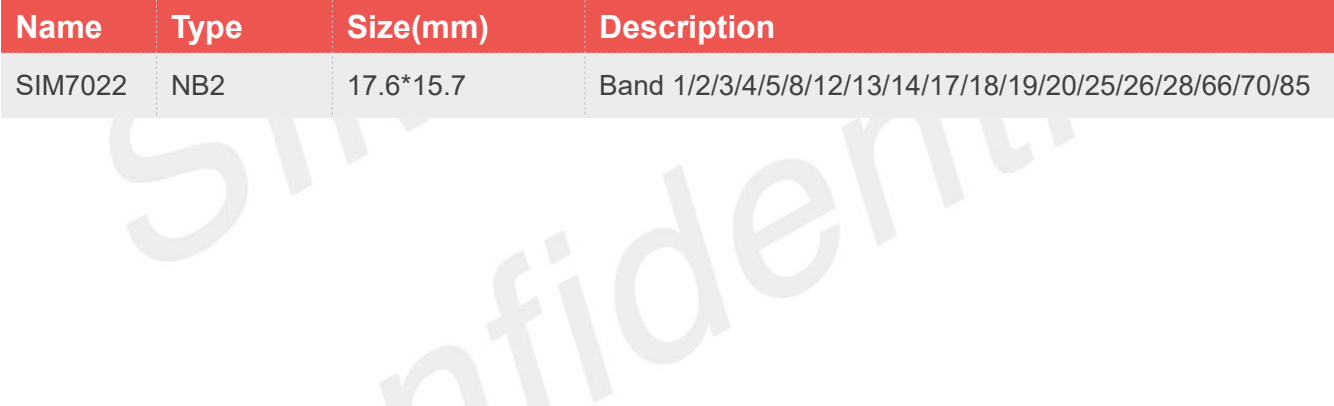

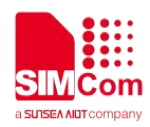

### <span id="page-3-0"></span>**Contents**

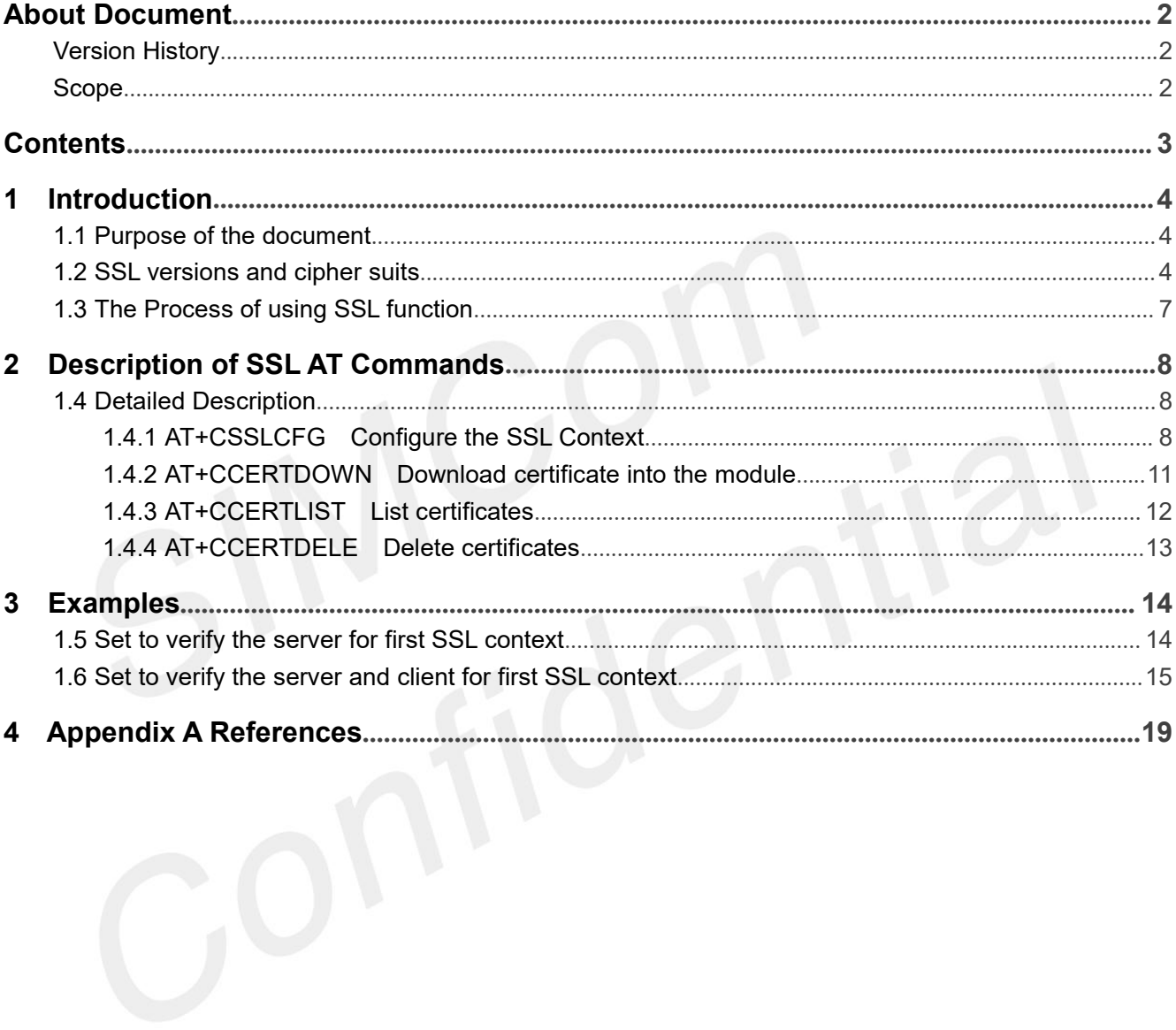

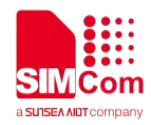

## <span id="page-4-0"></span>**1 Introduction**

### <span id="page-4-1"></span>**1.1 Purpose of the document**

Based on module AT command manual, this document will introduce **SSL** application process for SIM7022 series of module.Developers could understand and develop application quickly and efficiently based on this document.

### <span id="page-4-2"></span>**1.2 SSL versions and cipher suits**

The following are SSL versions supported by SIM7022 modules.

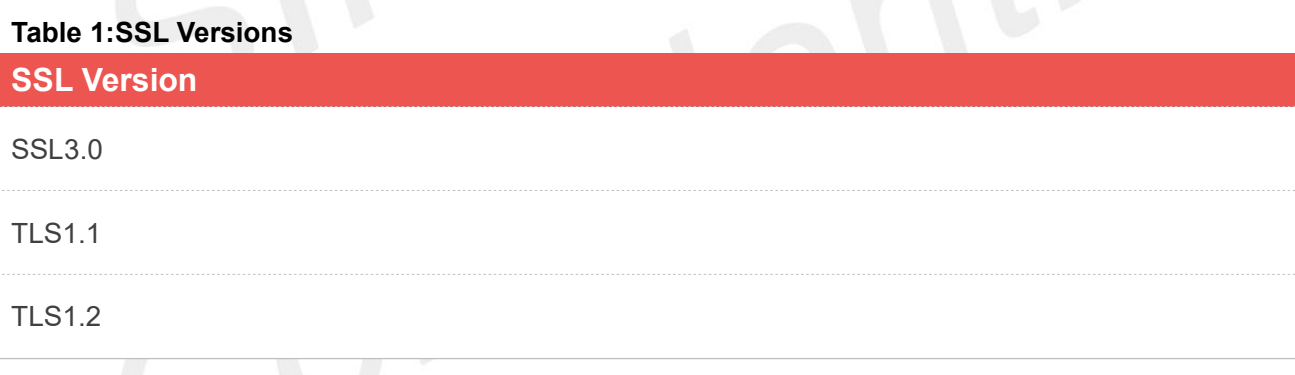

The following table shows SSL cipher suites supported by SIM7022 modules.

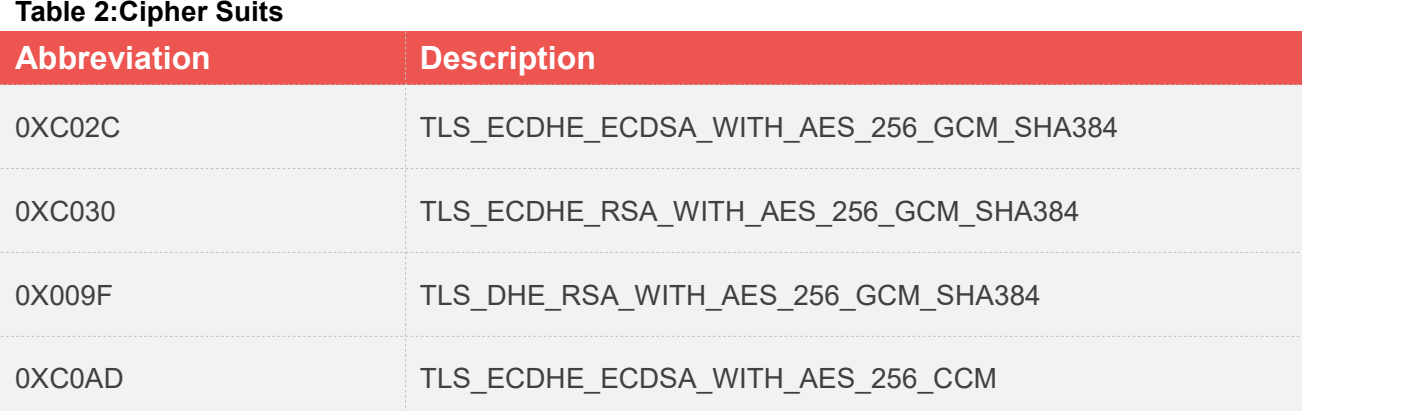

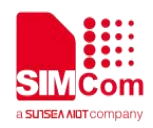

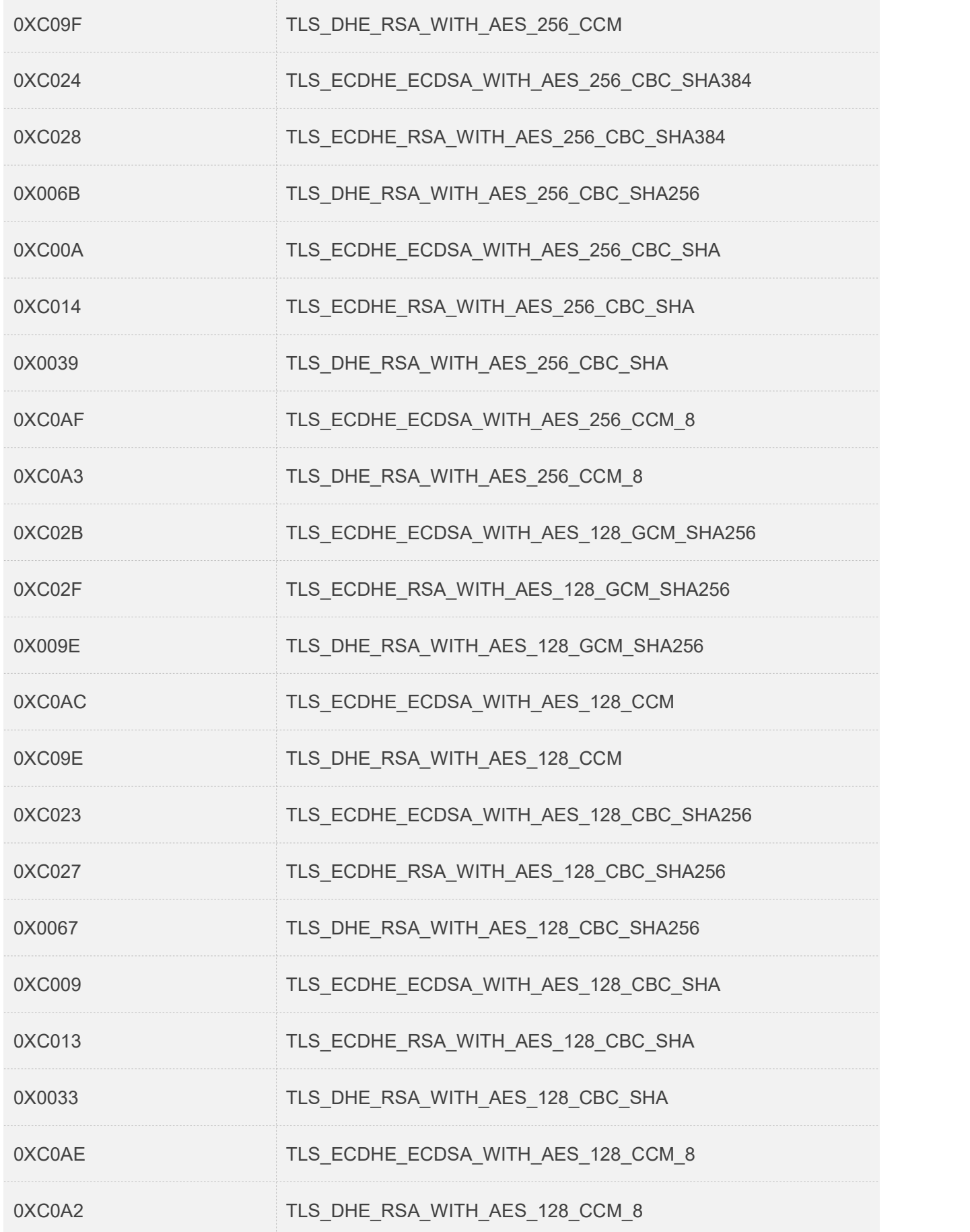

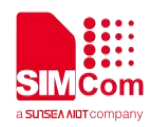

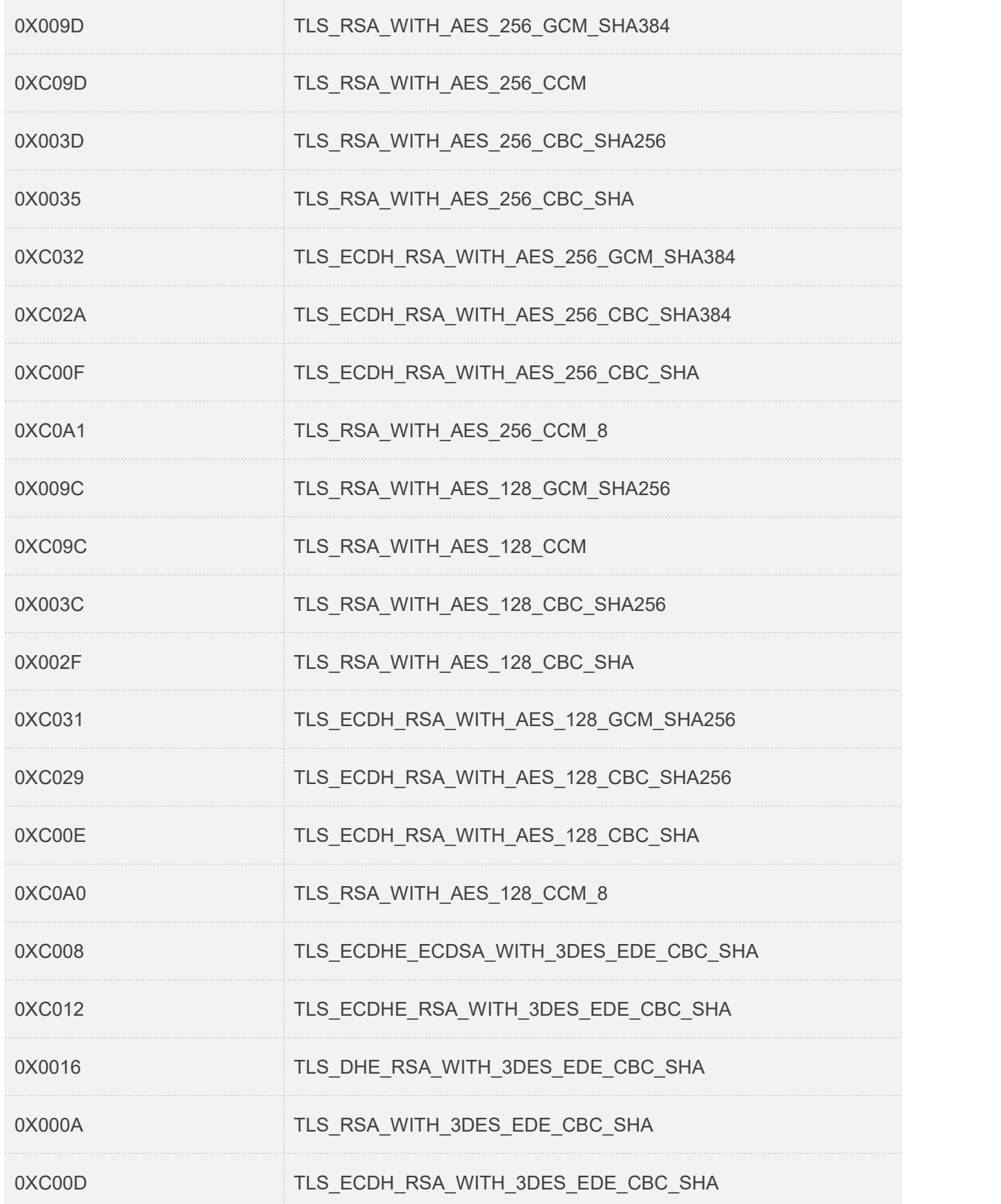

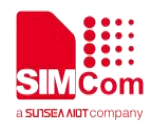

### <span id="page-7-0"></span>**1.3 The Process of using SSL function**

**Step 1:** Download certificate or private key by AT command **AT+CCERTDOWN**.

**Step 2:** Config SSL version,authmode,certficate path and so on by AT command **AT+CSSLCFG**.

**Step 3:** Using **MQTTS**, **HTTPS** or other prtocols calls the corresponding SSL configuration to connect to the remote server.

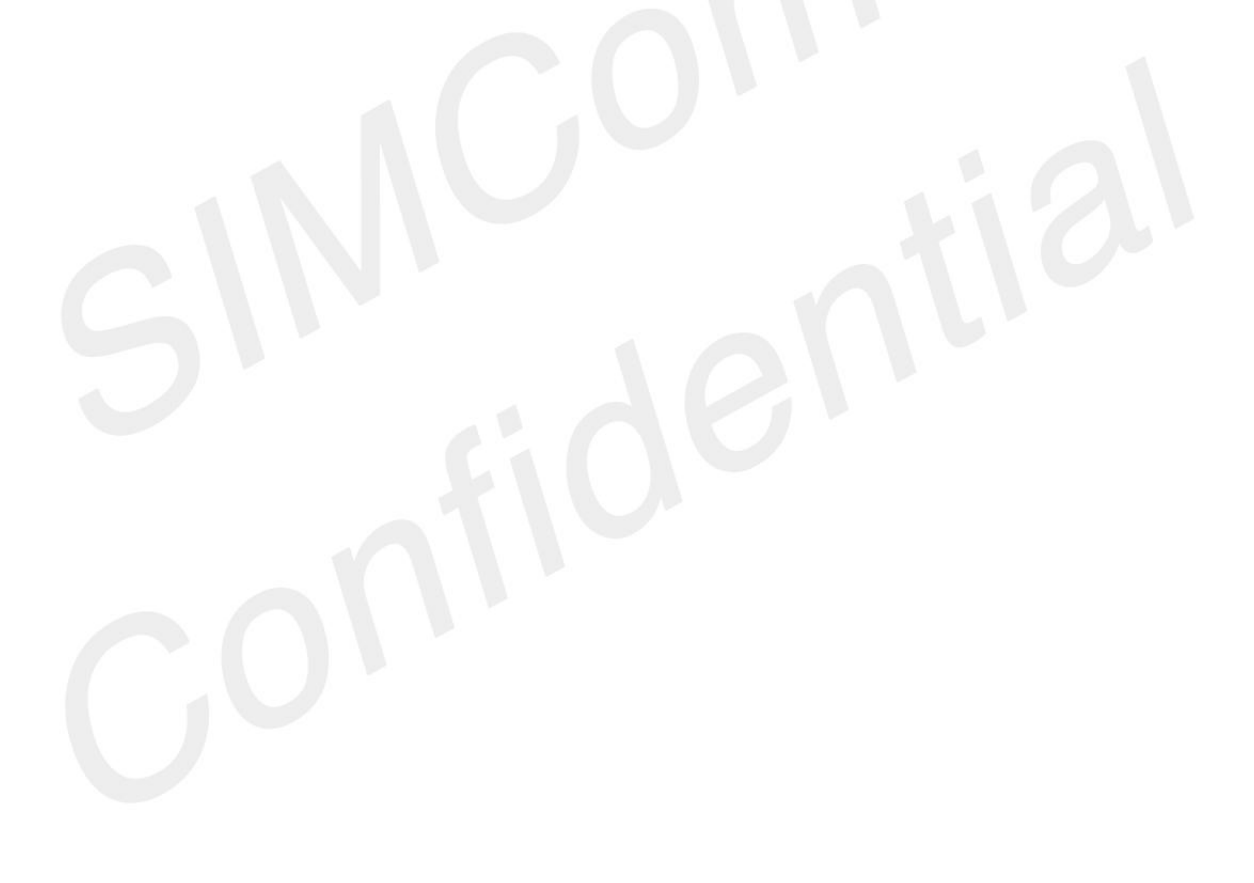

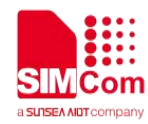

# <span id="page-8-0"></span>**2 Description of SSL AT Commands**

### <span id="page-8-1"></span>**1.4Detailed Description**

### <span id="page-8-2"></span>**1.4.1 AT+CSSLCFG Configure the SSL Context**

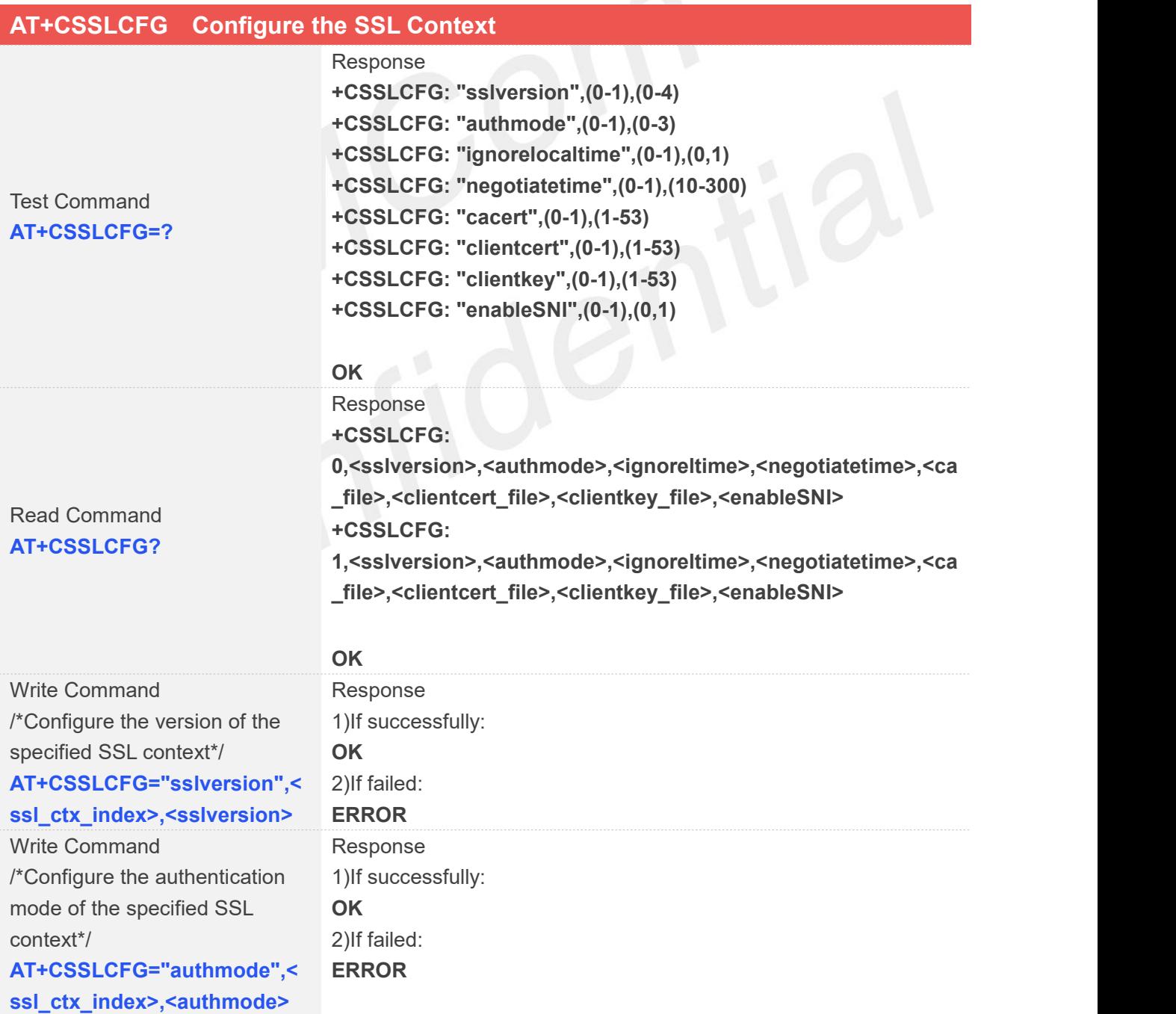

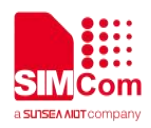

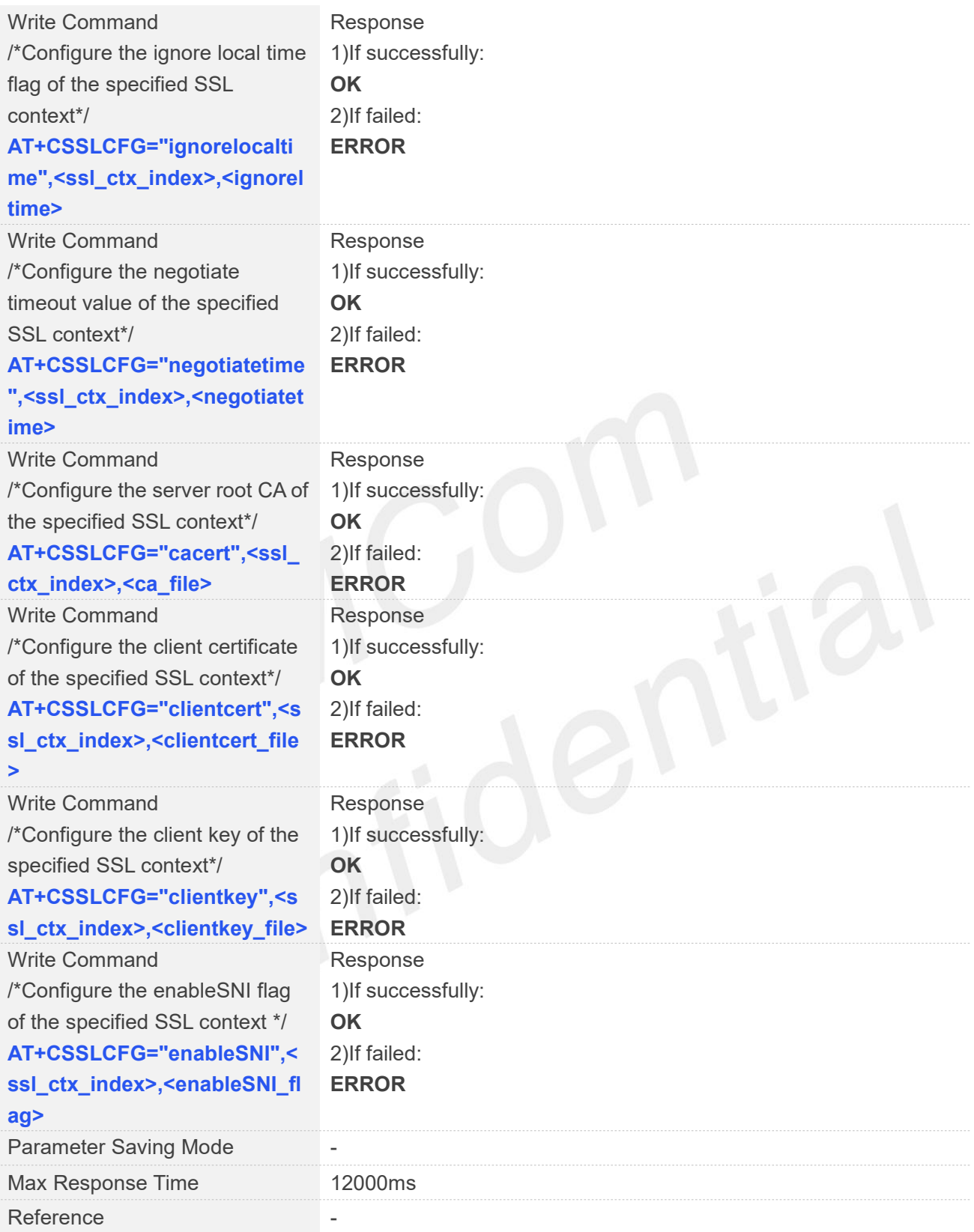

### **Defined Values**

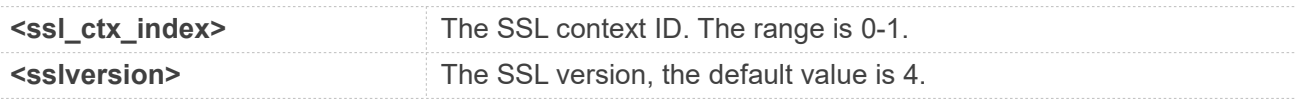

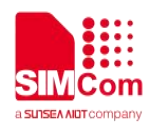

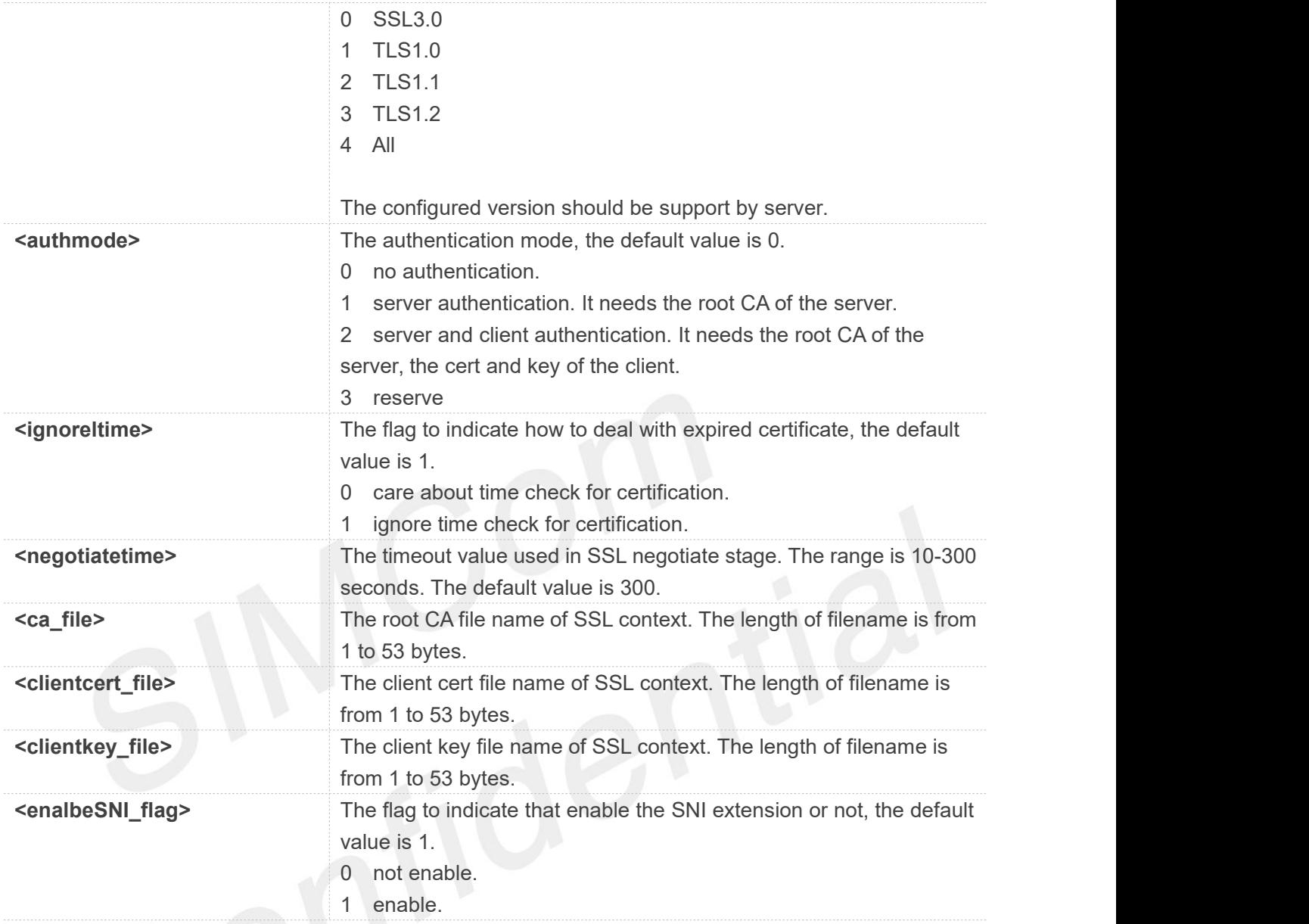

### **Examples**

### **AT+CSSLCFG=?**

**+CSSLCFG: "sslversion",(0-1),(0-4) +CSSLCFG: "authmode",(0-1),(0-3) +CSSLCFG: "ignorelocaltime",(0-1),(0,1) +CSSLCFG: "negotiatetime",(0-1),(10-300) +CSSLCFG: "cacert",(0-1),(1-53) +CSSLCFG: "clientcert",(0-1),(1-53) +CSSLCFG: "clientkey",(0-1),(1-53) +CSSLCFG: "enableSNI",(0-1),(0,1)**

### **OK AT+CSSLCFG?**

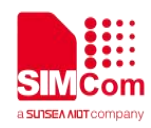

**+CSSLCFG: 0,4,0,1,300,"","","",1 +CSSLCFG: 1,4,0,1,300,"","","",1**

**OK AT+CSSLCFG="authmode",0,0 OK**

### <span id="page-11-0"></span>**1.4.2 AT+CCERTDOWN Download certificate into the module**

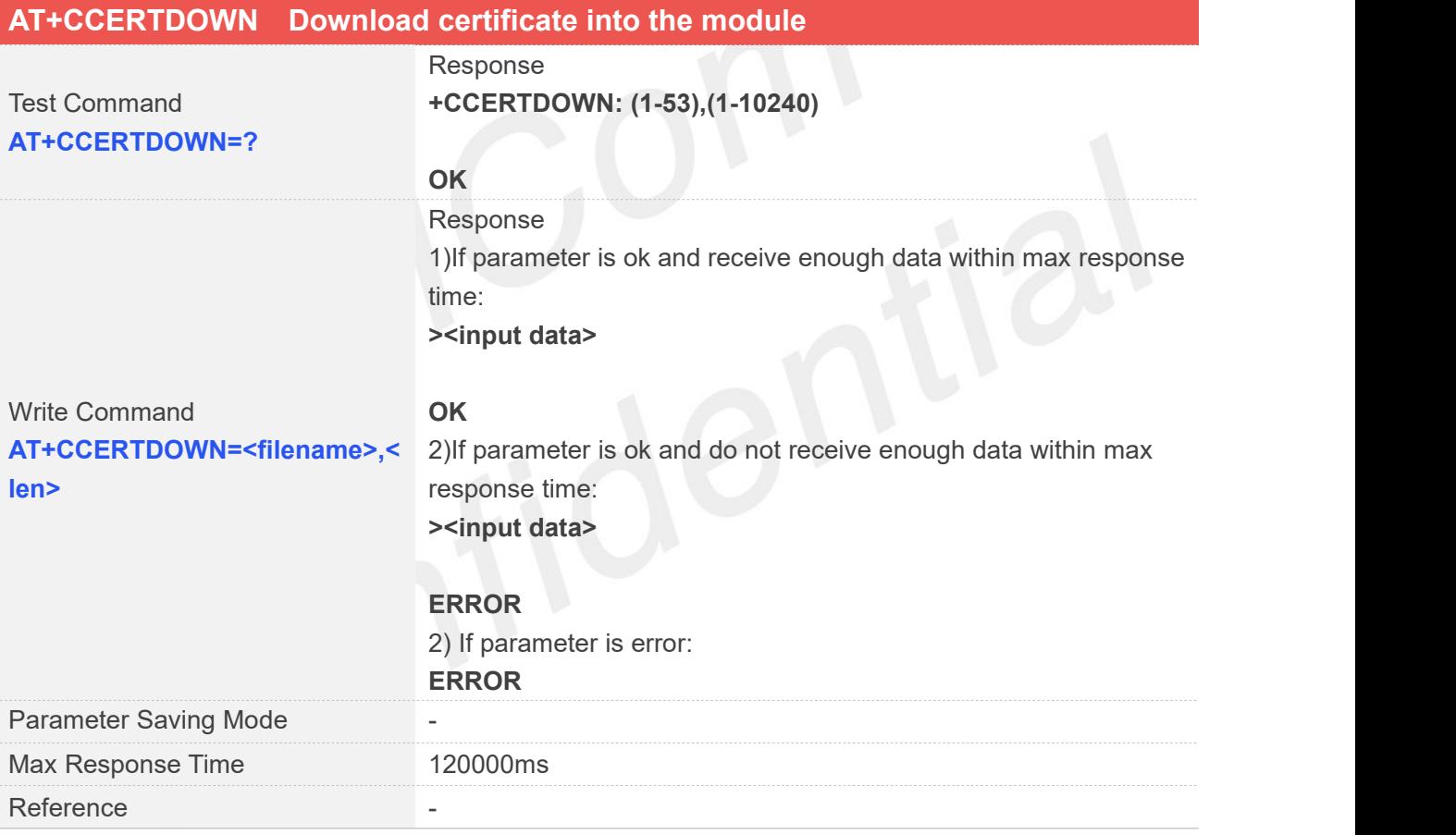

### **Defined Values**

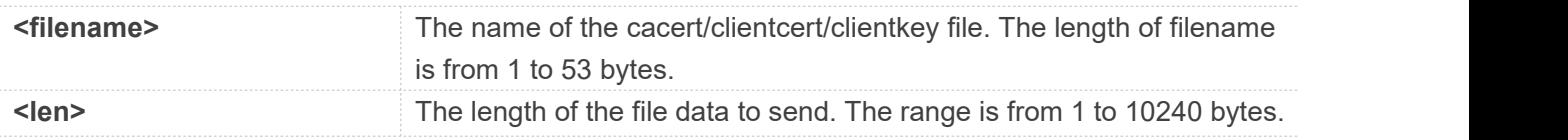

### **Examples**

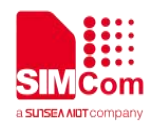

#### **AT+CCERTDOWN=?**

**+CCERTDOWN: (1-53),(1-10240)**

**OK**

### **AT+CCERTDOWN="baidu.der",889 ><input data>**

**OK**

### <span id="page-12-0"></span>**1.4.3 AT+CCERTLIST List certificates**

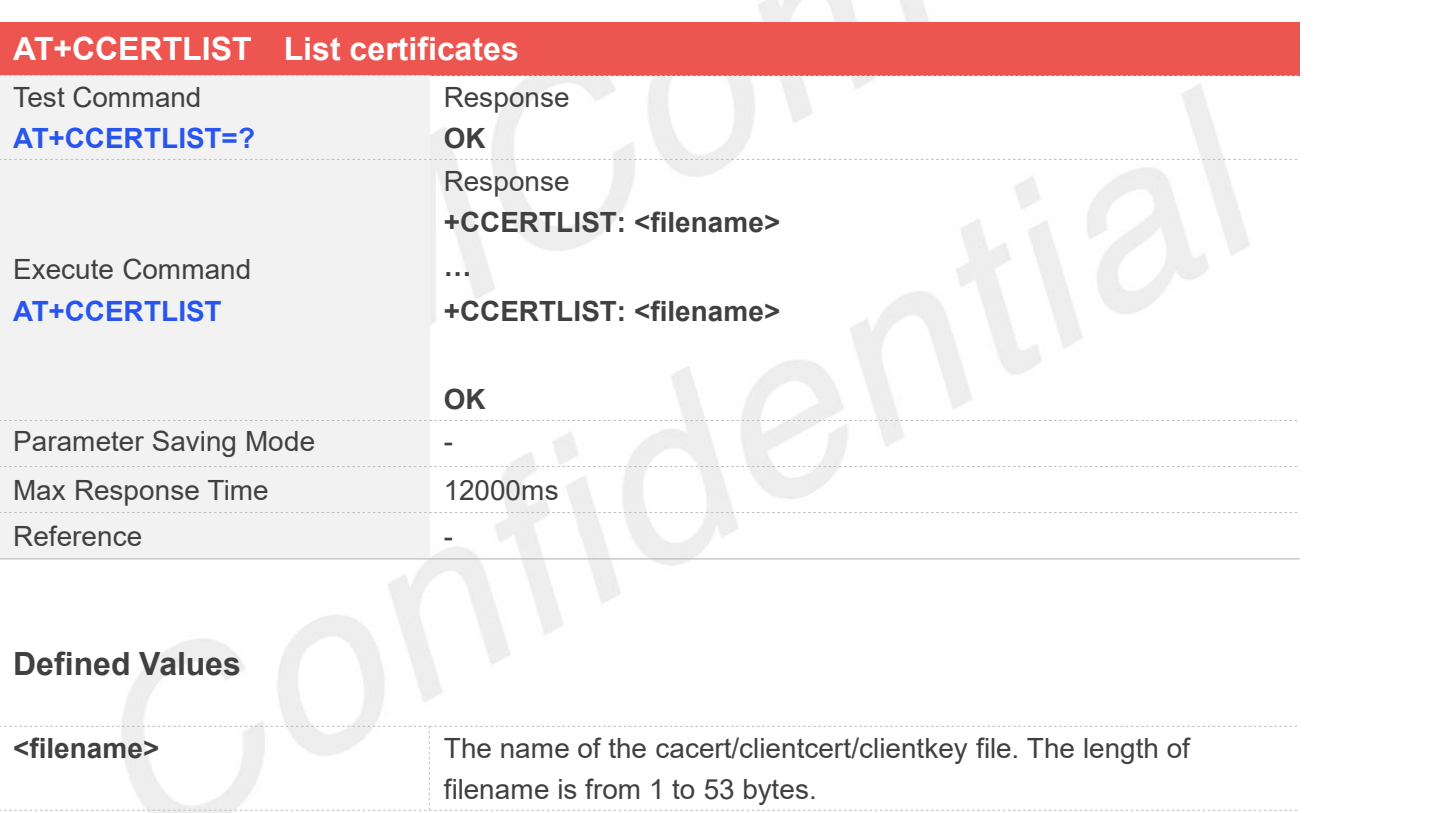

### **Examples**

### **AT+CCERTLIST**

**+CCERTLIST: "baidu.der"**

**OK**

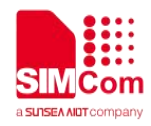

### <span id="page-13-0"></span>**1.4.4 AT+CCERTDELE Delete certificates**

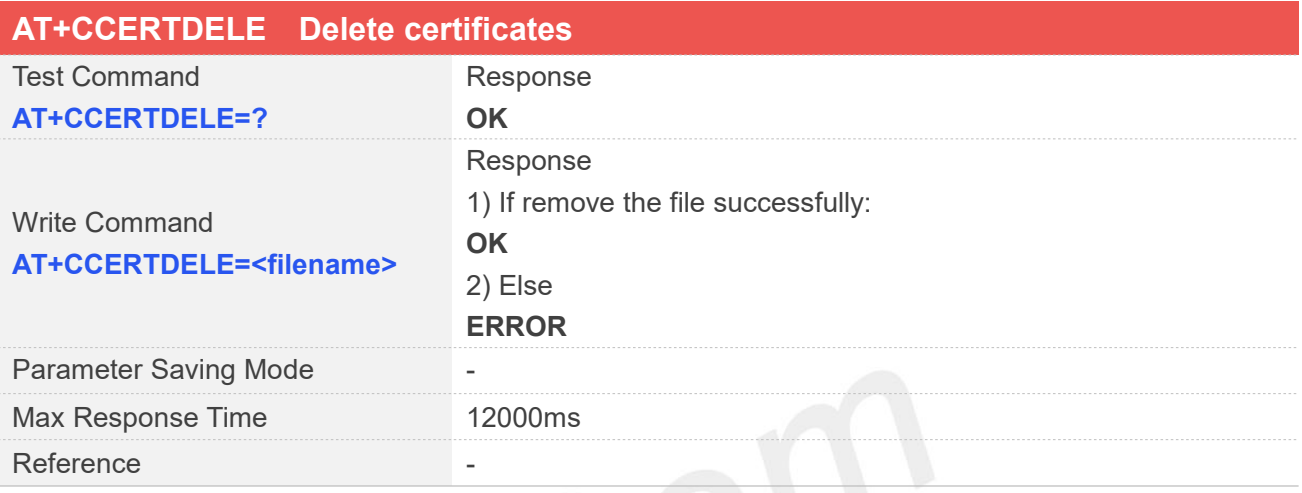

### **Defined Values**

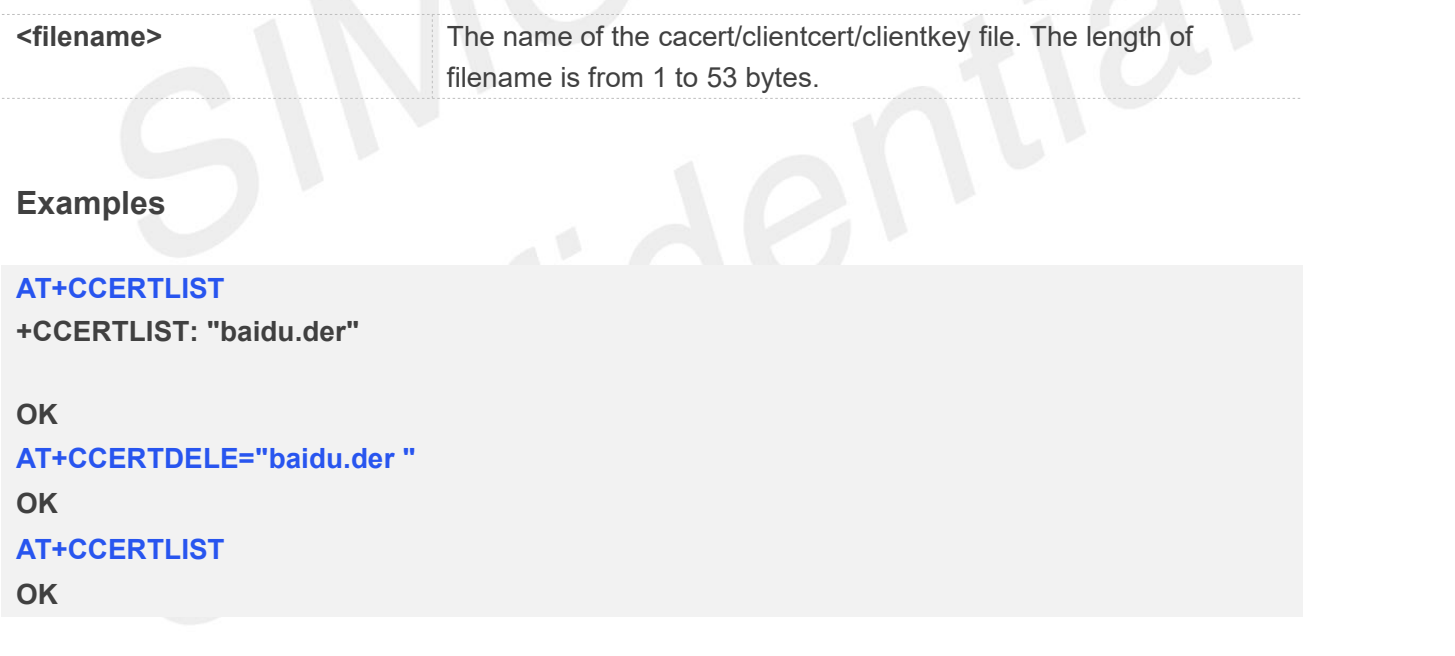

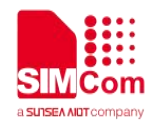

# <span id="page-14-0"></span>**3 Examples**

### <span id="page-14-1"></span>**1.5 Set to verify the server for first SSL context**

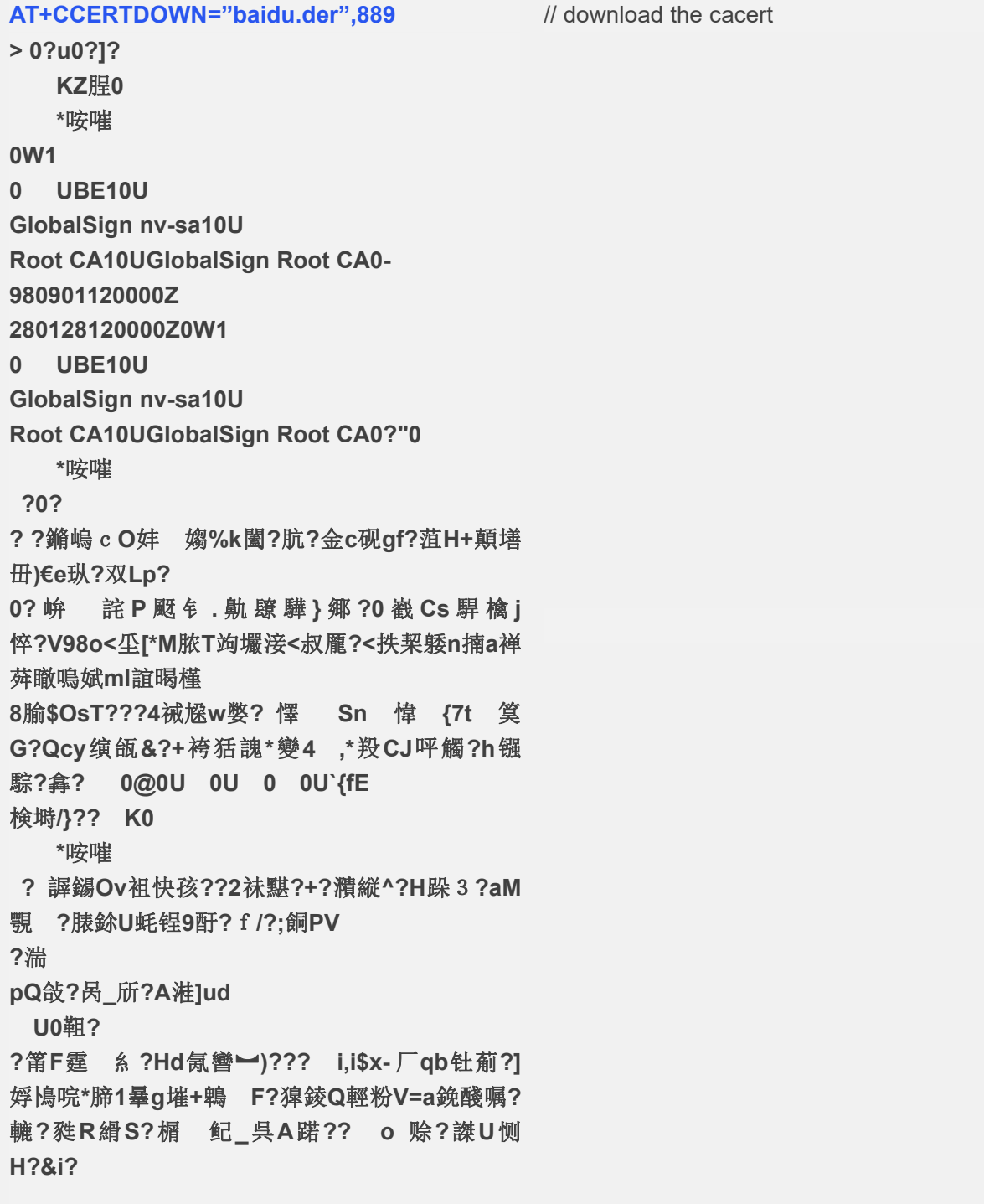

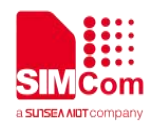

#### **OK**

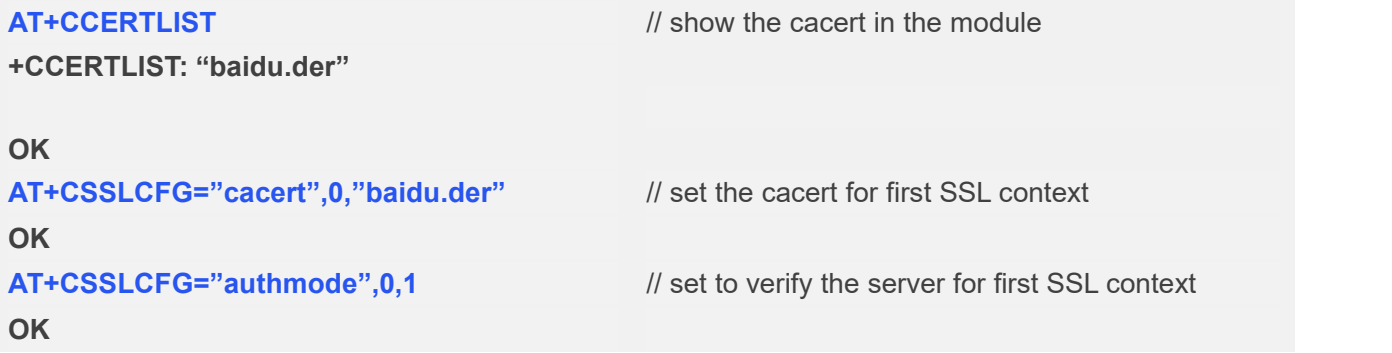

### <span id="page-15-0"></span>**1.6 Set to verify the server and client for first SSL context**

**AT+CCERTDOWN="cacert.crt",1208** // download the cacert **>-----BEGIN CERTIFICATE----- MIIDUDCCAjgCCQD695Erl0p93DANBgkqhkiG 9w0BAQsFADBpMQswCQYDVQQGEwJD TjESMBAGA1UECAwJR3Vhbmdkb25nMRIwE AYDVQQHDAlHdWFuZ3pob3UxDTALBgNV BAoMBFlaWk4xCzAJBgNVBAsMAlJKMRYwF AYDVQQDDA1tcXR0Mi55enpuLmNuMCAX DTIxMDMxMTAxNTY0MVoYDzIxMjEwMjE1MD E1NjQxWjBpMQswCQYDVQQGEwJDTjES MBAGA1UECAwJR3Vhbmdkb25nMRIwEAYD VQQHDAlHdWFuZ3pob3UxDTALBgNVBAoM BFlaWk4xCzAJBgNVBAsMAlJKMRYwFAYDV QQDDA1tcXR0Mi55enpuLmNuMIIBIjAN BgkqhkiG9w0BAQEFAAOCAQ8AMIIBCgKCA QEA2MQrt3DUsLlqQyDWVveNWRWrIeTb f43qc39hG5Xb0AVSm5vBzfrNb6uL9lMIQNns OrAhXa62mbrg4MU0QdALAGKVf9+f ORLxUnbGxDHVPYUWWHDBliwxENe/w53GG yIDc+y5cmq1toiZw0bvUyj5ziZyAEJD 9l2Cd2DbPCYXmGwj9FqPWPpzPlGan9EgHx JoUVtAFskfv8Zo2iIGcC4K3oq7AelU rc1n0wH9kaa86WRf8m+HjTZSPAuM/gC9+Cq NF83BCMbGayishvQRQNo0+4I7Zywp qO5kHM1FJQiMWcmjyDfDhXL4cbSs+y7h3s8 aHkolSwE+39dIaNcET9GzawIDAQAB MA0GCSqGSIb3DQEBCwUAA4IBAQARIHuyu ZmRkfcy2DFG9sVQ6+YvoQ1YtHCKsmH6**

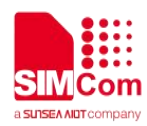

Wa/NSNay5P+AciZorTyM5P0Tbl2honrvrE+fSj +VHMCQvxmtCMiE5w3Zx/cCM3ZU vPR2qj4AotvNKLbwoxYlu4+YCJVnqWJSLsq NWV9+yZH8KuNtQ8MVQXTkl2Q94Yux sqyfzEi3ZatpAH0QoERCkQBajJYzeJljstLuah Be0PgGBkOmwUHydEdjOfEesBG3 0/D0q9kiYlv407nziXqiOpGVG+S6NaPD7DcaV XQOrohPq8eA2bDl3a207plWqqYS 6toKCa+YUM0mKLVGJYYYOe2PN5GB8SiVG **MhtecacvyLWqOGL** -----END CERTIFICATE-----

#### OK

#### AT+CCERTDOWN="clientcert.crt".1324

>-----BEGIN CERTIFICATE-----MIIDITCCAn0CFB+2lerBWIOgGvj5h7cZ9ZBe/ 6s1MA0GCSaGSIb3DQEBCwUAMIGQ MQswCQYDVQQGEwJDTjESMBAGA1UECAw JQ2hvbmdxaW5nMQ4wDAYDVQQHDAVDaG9 τī.

ZzEPMA0GA1UECawGU0INQ09NMREwDwYD VQQLDAhTb2Z0d2FvZTEYMBYGA1UEAwwP eW9uZ2hhbmcuZG9tYWluMR8wHQYJKoZlhv cNAQkBFhB5b25naGFuZ0AxNjMuY29t MB4XDTIwMTIxODA2MjUwNIoXDTIxMDExNz A2MjUwNlowfTELMAkGA1UEBhMCQ04x DjAMBgNVBAgMBWNoYW9uMQ4wDAYDVQ QHDAVhc2R3YTENMAsGA1UECawEZHdhZD **EO** 

MAwGA1UECwwFd2FzZHcxGDAWBqNVBAM MD3IvbmdoYW5nLmRvbWFpbjEVMBMGCSq G

SIb3DQEJARYGZHdhc2R3MIIBIiANBakahkiG 9w0BAQEFAAOCAQ8AMIIBCqKCAQEA 03IyavvX/IIbJ43+7cSeosaPnvsZ4I/0LZSVhrpx uyNAvrki1DdjL58Z8syRqDCq L/5Gclxp0hvfphtBzAFgsYBX/CMUGxRlkF0Uu xRXFiaXS96zudvVqInzpo6pBMcs FelidYRGP7WyqKyJ3s41NzFpPvMBIZGJM9ZI e4jHb8kc8o5oHBlo+IC+PucKgLH1 /t8dpr2c9DToRMYQAtlbpzfqkbzy0vpHzBy5y6 FNMJ5XbsVVhfAXg+hM5VEdKguJ V3PDVCLDNdd6kL/CY04weZP5aB1aGRpt0Ta faiyMSbSJZHx2TX5MAFc9PwogFoAX

LCtNrHccJAgSUJjchwl/oQIDAQABMA0GCSq

// download the clientcert

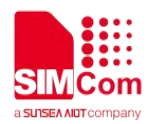

GSIb3DQEBCwUAA4IBAQAI/JWAUVHP 6HpUycrxAykjtHq+nBq2VhsrMPf3h7PuDsKK qpk6QWs1Q5Nni0EzHL4m7k3osaTM e45mEQOmyCjZaHkBNv2q9iaKjXB+Vj5pV5AT sZWJxrsQ2Y4/7vnDWkd42s5a02ee k9pDSOg9uW0L/2mbHyvcEvuUmi13xkkKZ95 Lb1pSR/iDRIPMLLafCvBvKZfvpoK6 SL66SAtrqDUJN1yMflidzT6kmDfZ9+zvqcDQB QPp/IK28AkHKwk0WX9IIbUAxHKW acUlhgPl7/80ZfDWt/gqa5ALXAJXaevjD4VPv0 OGux/H7c9H335+xsl+OnpmPeEh kTiks3sCOaCK -----END CERTIFICATE-----

#### OK

#### AT+CCERTDOWN="clientkey.key",1706

>-----BEGIN RSA PRIVATE KEY-----MIIEpAIBAAKCAQEA03IyavvX/IIbJ43+7cSeos aPnvsZ4I/0LZSVhrpxuvNAvrki 1DdjL58Z8syRqDCqL/5Gclxp0hvfphtBzAFgs YBX/CMUGxRIkF0UuxRXFiaXS96z udvValnzpo6pBMcsFelidYRGP7WvaKvJ3s41 NzFpPvMBIZGJM9Zle4iHb8kc8o5o HBlo+IC+PucKqLH1/t8dpr2c9DToRMYQAtlbp zfqkbzy0vpHzBy5y6FNMJ5XbsVV hfAXg+hM5VEdKguJV3PDVCLDNdd6kL/CY04 weZP5qB1gGRpt0TqfaiyMSbSJZHx2 TX5MAFc9PwoaFoAXLCtNrHccJAaSUJichwl/ oQIDAQABAoIBAF+zRB46HkMSePfr glRISEztgg01gT86oSvHY+t2kGVZzMEC00ogT o6Md5ezD++HJI1VutbQFEtrJcjr 6NjDftiU9jw6O60Ni/DKzsjiqY5ypGFHRRpE6+ aNin+/a6mn4MF+do2r8laAWWI1 q2bS9q4lhDVij0L6e5aj0GVnPqnNDl823QMh/Y W96yUMoR2Ba85eqSZ+szCEJ9aC 13XC0qtYsjcw8KmjInwEU7bqlYh8oSZxj4NcO YbotWjFwNuXgW8C175N0aEYqq54 W95IJU91mvGfImFQezZIPov/rFMskxv4uvza0 3Ri0ZsoLl2FzdRKCXMVRv1pH4h7 tsj9rOECqYEA9bGs4WYF45wvc+lVj1yl+w+wk BYKjlayVfdewY6BFab5TSmKq/O/ tjl+Asg2Zg0t9zfegu5hL8MKOTmlQJplkavESs wzaDILkX6vURVizusU5ZwTs9f5 3NCfP9xLiKW3xGzAfwZ4WE7nfdQpnZQazT/ OkloiJI5EU+EW/CdKwHUCgYEA3FhP

// download the clientkey.key

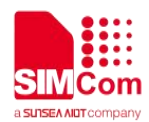

/kK8j1HTgEY0q/q01mgXVnevnTxDVRSQ+xET 01F65xam0x2wlK5oELz3ebecJFF2 vHe6BZMrRr2L100p3mjkA6ong2clLodpjb+BH BVMhwLaWori9z8P7ZSyNCTD3dbz vT1E9f724uB6QywYF5ULdSLMnp7TtFb/7GIY XP0CgYEA0yTTHo1v6DA0M5fF2MM8 UQ4IvV3DvQaEva4tV4fa9TueaapWiJl0Gt7Indl zrnYLF5bi2YCE8ufZpF4e3wsQ 2IRV17XvQ88mU+4cOkF3vb0XI0/jOr4T06ISAi 6OlytbZynSsBdeWv3MQT2QWgSK I/MK0ok1KFc+7xrUhvQ5cHUCgYBi2behUJ05 CrOAs35DvShNm8sEfpMpTfTDAYP9 Lm8feUISzKWwxnwGZ6vF/pBiaYzB+k34p0Wr 5JcqmD5ZK4PiBFpujnJXqeF7W0Ju VqB88c0wMIZ24iHqW78wjWnY3LmGFz2tBTC fz29A3wXahriUM8g9F4yGiKhfGjyb 9nIJnQKBgQDLp1R4OPqHIsO9CTgQSwmI88 6xb+dxDn+e1zjm26X8zg5UgSbZiP+8 0Xc0xwxtyBiAe9nd/QPjXoq4g2kQM8tvHuOlTt iWyPyehmh+7owquR5ILoiymK37 zb1Oc1xIC8aVKRCwppMTtWEaE1dtlU4Zprlq YdLjCffFXg4G2H9/Yg== -----END RSA PRIVATE KEY-----OK // show the cacert in the module **AT+CCERTLIST** +CCERTLIST: "cacert.crt" +CCERTLIST: "clientcert.crt"

 $\bigcap$ 

+CCERTLIST: "clientkey.key"

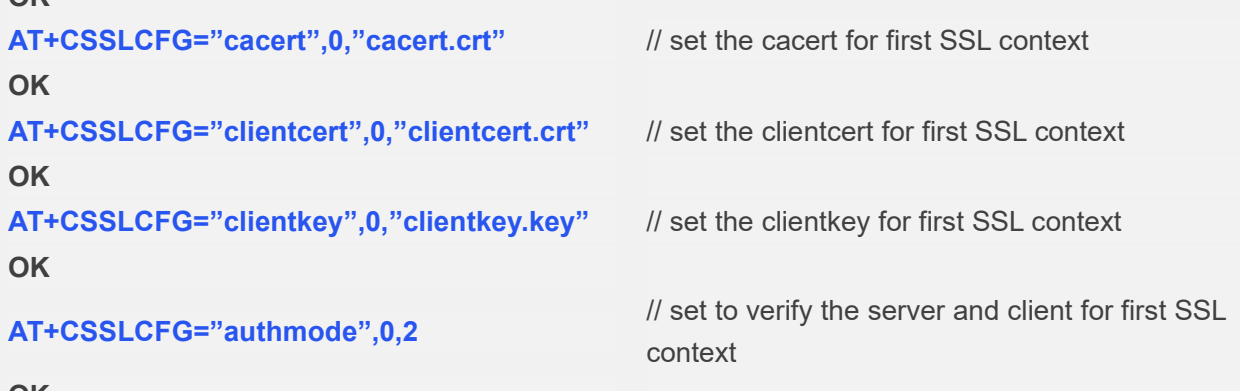

OK

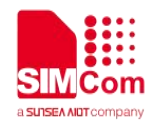

# <span id="page-19-0"></span>**4 Appendix A References**

# **Table 3:Related Documents SN Document Name Remark** [1] SIM7022 Series\_AT Command Manual AT Command of SIM7022 module

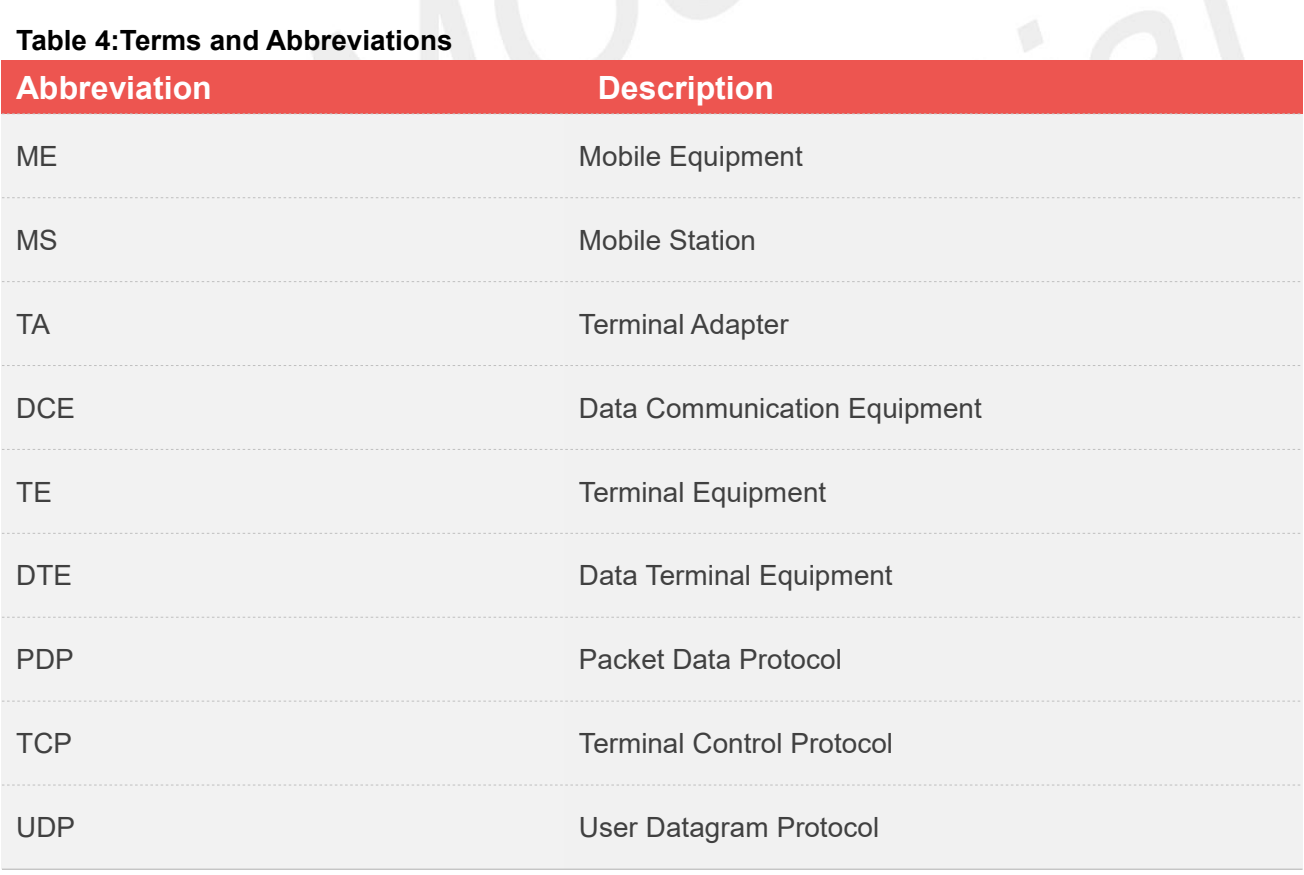